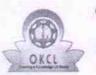

## eVidyalaya Half Yearly Report

Department of School & Mass Education, Govt. of Odisha

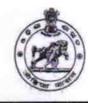

2747

|                                     | NETTANGA DEENABANDHU B           | ·····                  |
|-------------------------------------|----------------------------------|------------------------|
| U_DISE :<br>21190307102             | District :<br>GANJAM             | Block :<br>BELLAGUNTHA |
| Report Create Date : 00             | 00-00-00 00:00:00 (44906)        |                        |
|                                     |                                  |                        |
|                                     | general_info                     |                        |
| » Half Yearly Re                    | eport No                         | 10                     |
| » Half Yearly Ph                    | lase                             | 3                      |
| » Implementing                      |                                  | IL&FS ETS              |
| » Half Yearly Pe                    |                                  | 03/11/2019             |
| » Half Yearly Period till           |                                  | 09/10/2019             |
| » School Coord                      | inator Name                      | CHANDI                 |
|                                     |                                  | PRASAD<br>TRIPATHY     |
|                                     | Leaves tales for the falls       |                        |
| 1                                   | Leaves taken for the follo       |                        |
| » Leave Month                       | 1                                | March                  |
| » Leave Days1                       |                                  | 0                      |
| » Leave Month                       | 2                                | April                  |
| » Leave Days2                       |                                  | 0                      |
| » Leave Month                       | 3                                | May                    |
| » Leave Days3                       |                                  | 0                      |
| » Leave Month                       | 4                                | June                   |
| » Leave Days4                       |                                  | 0                      |
| » Leave Month                       | 5                                | July                   |
| » Leave Days5                       |                                  | 0                      |
| » Leave Month 6                     |                                  | August                 |
| » Leave Days6                       |                                  | 0                      |
| » Leave Month                       | 7                                | September              |
| » Leave Days7                       |                                  | 0                      |
|                                     | Equipment Downtime               | Details                |
| » Equipment an                      | e in working condition?          | Yes                    |
| » Downtime > 4 Working Days         |                                  | No                     |
| » Action after 4                    | working days are over for Equipm | ent                    |
|                                     | Training Detail                  | S                      |
| » Refresher trai                    | ning Conducted                   | Yes                    |
| » Refresher training Conducted Date |                                  | 15/07/2019             |
| » If No; Date for                   | r next month                     |                        |
|                                     | Educational content              | Details                |
| » e Content ins                     | talled?                          | Yes                    |
|                                     | ent with Educational software?   | Yes                    |
| » Stylus/ Pens                      |                                  | Yes                    |
| » USB Cable                         |                                  | Yes                    |
| » Software CDs                      |                                  | Yes                    |
| » User manual                       |                                  | Yes                    |
|                                     | Recurring Service I              |                        |
| » Pogistor Tur                      | (Faulty/Stock/Other Register)    | YES                    |
| " Register Type                     | ntity Consumed                   | IE3                    |

| Blank Sheet of A4 Size                                                                                           | Yes                                          |
|----------------------------------------------------------------------------------------------------|----------------------------------------------|
| A4 Blank Sheet Quantity Consumed                                                                                 | 2410                                         |
| Cartridge                                                                                                    | Yes                                          |
| <ul> <li>Cartridge</li> <li>Cartridge Quantity Consumed</li> </ul>                                               | 1                                            |
| VSB Drives                                                                                                    | Yes                                          |
| USB Drives     USB Drives Quantity Consumed                                                                      | 103                                          |
| <ul> <li>Blank DVDs Rewritable</li> </ul>                                                                        | Yes                                          |
| Blank DVDs Rewinable<br>Blank DVD-RW Quantity Consumed                                                           | 25                                           |
| White Board Marker with Duster                                                                                   | Yes                                          |
|                                                                                                    | 6                                            |
| Quantity Consumed Electricity bill                                                                               | Yes                                          |
| Electricity bill     Internet connectivity                                                                       | *********                                    |
| Internet connectivity                                                                                            | Yes                                          |
| Reason for Unavailability                                                                                        | tor Motor Pooding                            |
| Electrical Meter Reading and Genera                                                                              | 1190                                         |
| Generator meter reading                                                                                          | 2674                                         |
| and the second second second second second second second second second second second second second second second |                                              |
| Equipment replacement of any Equipment by Agency                                                                 | No                                           |
| Name of the Equipment                                                                                            | NO                                           |
| Theft/Damaged Equipment                                                                                          | nent                                         |
| Equipment theft/damage                                                                                           | No                                           |
| If Yes; Name the Equipment                                                                                       |                                              |
| Lab Utilization detail                                                                                           | S                                            |
| No. of 9th Class students                                                                                        | 144                                          |
| 9th Class students attending ICT labs                                                                            | 144                                          |
| No. of 10th Class students                                                                                       | 163                                          |
| 10th Class students attending ICT labs                                                                           | 163                                          |
| No. of hours for the following month la                                                                          | b has been utilized                          |
| Month-1                                                                                                    | March                                        |
| Hours1                                                                                                    | 46                                           |
| Month-2                                                                                                    | April                                        |
| Hours2                                                                                                    | 60                                           |
| Month-3                                                                                                    | May                                          |
| Hours3                                                                                                    | 7                                            |
| Month-4                                                                                                    | June                                         |
| Hours4                                                                                                    | 22                                           |
| Month-5                                                                                                    | July                                         |
| Hours5                                                                                                    | 62                                           |
| Month-6                                                                                                    | August                                       |
| Hours6                                                                                                    | 62                                           |
| Month-7                                                                                                    | September                                    |
| Hours7                                                                                                    | 16                                           |
| Server & Node Downtime                                                                                           |                                              |
| Server & Node Downtime<br>Server Downtime Complaint logged date1                                                 | uotuno                                       |
| Server Downtime Complaint Closure date1                                                                          |                                              |
| Server Downtime Complaint logged date2                                                                           |                                              |
| Server Downtime Complaint Closure date2                                                                          |                                              |
| » Server Downtime Complaint logged date3                                                                         |                                              |
| » Server Downtime Complaint Closure date3                                                                        |                                              |
| » No. of Non-working days in between                                                                             | 0                                            |
| » No. of working days in downtime                                                                                | 0                                            |
| Stand alone PC downtime                                                                                          | details                                      |
| PC downtime Complaint logged date1                                                                               |                                              |
| o dominino oomplaint logged date i                                                                               | and a literation of the second second second |

| PC downtime Complaint Closure date1        |           |
|--------------------------------------------|-----------|
| PC downtime Complaint logged date2         |           |
| PC downtime Complaint Closure date2        |           |
| PC downtime Complaint logged date3         |           |
| PC downtime Complaint Closure date3        |           |
| No. of Non-working days in between         | 0         |
| No. of working days in downtime            | 0         |
| UPS downtime details                       |           |
| UPS downtime Complaint logged date1        |           |
| UPS downtime Complaint Closure date1       |           |
| UPS downtime Complaint logged date2        |           |
| UPS downtime Complaint Closure date2       |           |
| UPS downtime Complaint logged date3        |           |
| UPS downtime Complaint Closure date3       |           |
| No. of Non-working days in between         | 0         |
| No. of working days in downtime            | 0         |
| Genset downtime details                    |           |
| UPS downtime Complaint logged date1        |           |
| UPS downtime Complaint Closure date1       |           |
| UPS downtime Complaint logged date2        |           |
| UPS downtime Complaint Closure date2       |           |
| UPS downtime Complaint logged date3        |           |
| UPS downtime Complaint Closure date3       |           |
| No. of Non-working days in between         | 0         |
| No. of working days in downtime            | 0         |
| Integrated Computer Projector downtim      | e details |
| Projector downtime Complaint logged date1  |           |
| Projector downtime Complaint Closure date1 |           |
| Projector downtime Complaint logged date2  |           |
| Projector downtime Complaint Closure date2 |           |
| Projector downtime Complaint logged date3  |           |
| Projector downtime Complaint Closure date3 |           |
| No. of Non-working days in between         | 0         |
| No. of working days in downtime            | 0         |
| Printer downtime details                   |           |
| Printer downtime Complaint logged date1    |           |
| Printer downtime Complaint Closure date1   |           |
| Printer downtime Complaint logged date2    |           |
| Printer downtime Complaint Closure date2   |           |
| Printer downtime Complaint logged date3    |           |
| Printer downtime Complaint Closure date3   |           |
| No. of Non-working days in between         | 0         |
| No. of working days in downtime            | 0         |
| Interactive White Board (IWB) downtime     | e details |
| IWB downtime Complaint logged date1        |           |
| IWB downtime Complaint Closure date1       |           |
| IWB downtime Complaint logged date2        |           |
| IWB downtime Complaint Closure date2       |           |
| IWB downtime Complaint logged date3        |           |
| IWB downtime Complaint Closure date3       |           |
|                                            |           |
| No. of Non-working days in between         | 0         |

| » stabilizer downtime Complaint logged date1                                                                                                    |                              |      |
|----------------------------------------------------------------------------------------------------|------------------------------|------|
| » stabilizer downtime Complaint Closure date1                                                                                                    |                              |      |
| » stabilizer downtime Complaint logged date2                                                                                                    |                              |      |
| » stabilizer downtime Complaint Closure date2                                                                                                    |                              |      |
| » stabilizer downtime Complaint logged date3                                                                                                    |                              |      |
| » stabilizer downtime Complaint Closure date3                                                                                                    |                              |      |
| » No. of Non-working days in between                                                                                                    | 0                            |      |
| » No. of working days in downtime                                                                                                    | 0                            |      |
| » NO. Of Working days in dominant                                                                                                    |                              |      |
| Switch, Networking Components and other peri                                                                                                    | oheral downtime de           | etai |
| Switch, Networking Components and other peril                                                                                                    | oheral downtime de           | etai |
| Switch, Networking Components and other peri<br>» peripheral downtime Complaint logged date1                                                                                                    | oheral downtime de           | etai |
| Switch, Networking Components and other perip<br>» peripheral downtime Complaint logged date1<br>» peripheral downtime Complaint Closure date1                                                                                                    | oheral downtime de           | etai |
| Switch, Networking Components and other perip<br>» peripheral downtime Complaint logged date1<br>» peripheral downtime Complaint Closure date1<br>» peripheral downtime Complaint logged date2                                                                                                 | oheral downtime de           | etai |
| Switch, Networking Components and other peri<br>» peripheral downtime Complaint logged date1<br>» peripheral downtime Complaint Closure date1<br>» peripheral downtime Complaint logged date2<br>» peripheral downtime Complaint Closure date2                                                 | oheral downtime de           | eta  |
| Switch, Networking Components and other peri<br>» peripheral downtime Complaint logged date1<br>» peripheral downtime Complaint Closure date1<br>» peripheral downtime Complaint logged date2<br>» peripheral downtime Complaint Closure date2<br>» peripheral downtime Complaint logged date3 |                              | etai |
| Switch, Networking Components and other peri<br>» peripheral downtime Complaint logged date1<br>» peripheral downtime Complaint Closure date1<br>» peripheral downtime Complaint logged date2<br>» peripheral downtime Complaint Closure date2                                                 | oheral downtime de<br>0<br>0 | etai |

N 23.09.19

Signature of Head Master/Mistress with Seal and the

Nettant